# **Virtual Routers**

#### HOUSE OF TECHNOLOGY

-endel at mercantec<sup>+</sup>

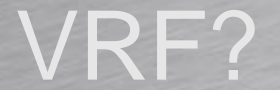

Rasmus Elmholt V1.0

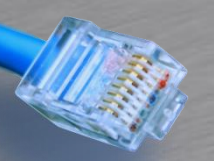

## Routing Instances

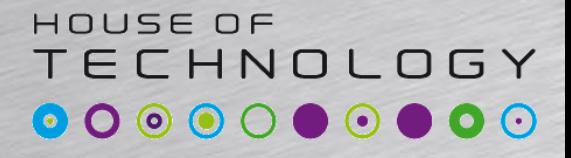

**Condel at Mercontec<sup>+</sup>** 

#### • Der findes forskellige Routing Instance typer under edit routing-instances

**[edit routing-instances CostumerA]**

**root@CPE2# set instance-type ?**

**Possible completions:**

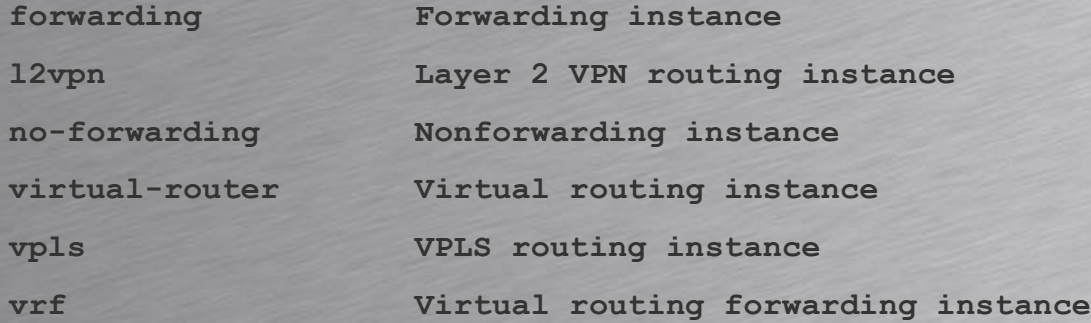

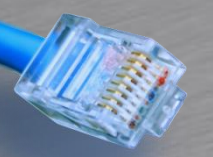

# Routing Instances

#### HOUSE OF TECHNOLOGY

-endel af mercantec<sup>+</sup>

#### • Eksempel

```
[edit routing-instances CostumerA]
root@CPE2# show
instance-type virtual-router;
interface fe-0/0/5.10;
interface fe-0/0/6.11;
interface lo0.1;
routing-options {
    static route 10.0.0.0/24 next-hop 172.16.4.1;
    router-id 10.0.0.1;
    autonomous-system 65000;
}
protocols {
    bgp {
        group CostumerA {
```

```
neighbor 192.168.0.1;
```
**}**

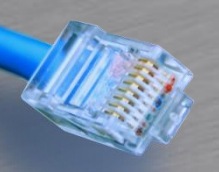

# Routing Instances

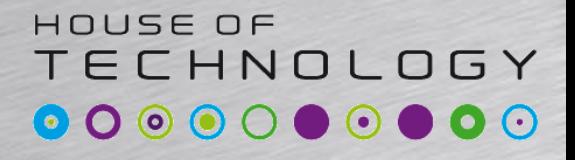

-endel af mercantec<sup>+</sup>

### • Fejlfinding

- Show route table CostumerA.inet.0
- Show interface terse routing-instance